This is simple document, created in Open Office.  $\bigcirc$ 

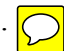